# biz2credit. CPA.com **CPA Business Funding Portal** Live PPP Service Updates

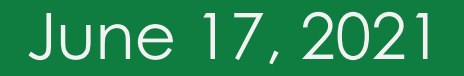

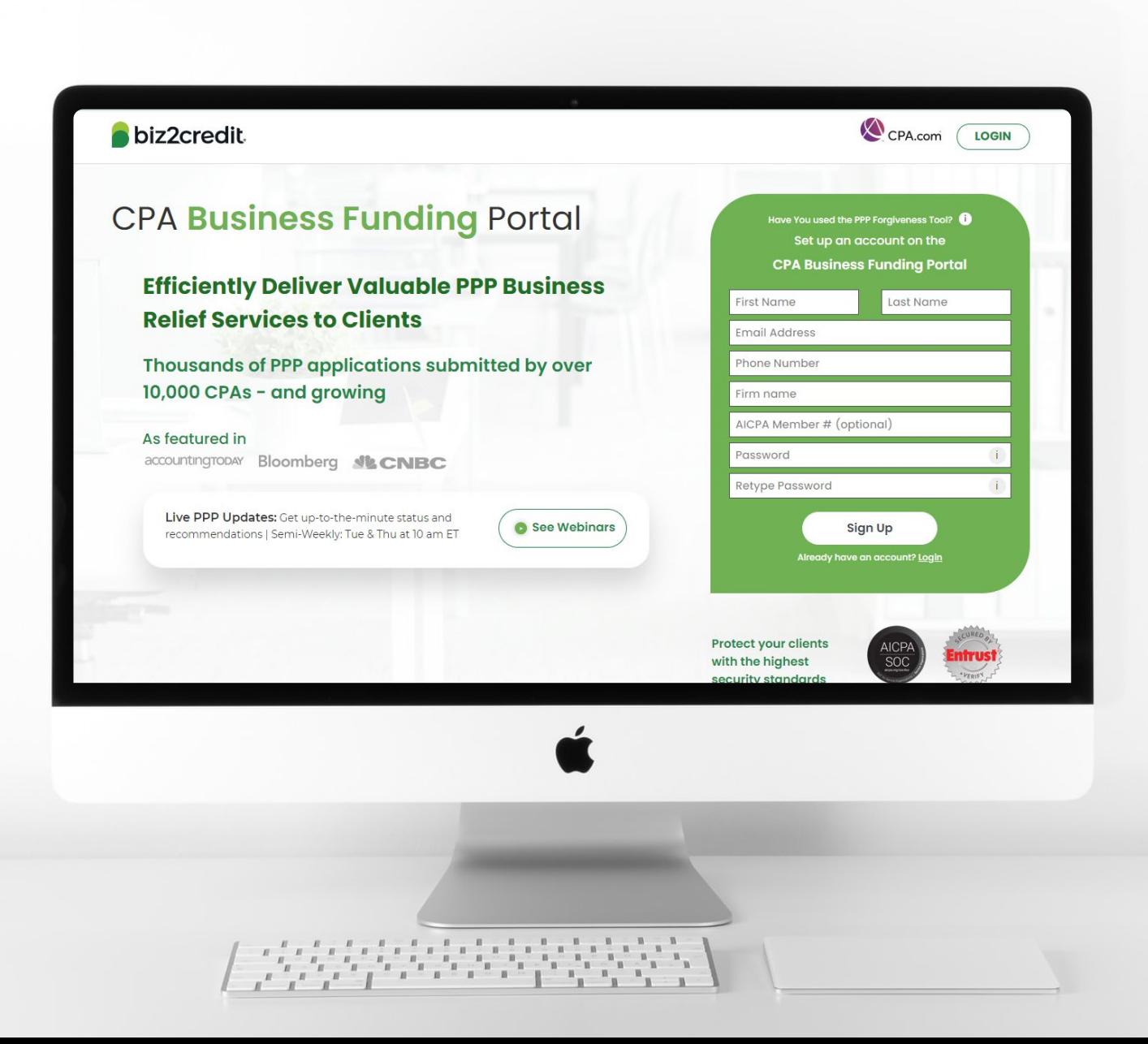

**Customer Care Updates from the CPA Business Funding Portal Team**

# **Training Tip**: Forgiveness Doc Checklist

#### **Training tip**

- The AICPA has produced a checklist to walk borrowers through details of the information that must be:
	- o Submitted with the forgiveness application
	- o Retained by the borrower and be made available to authorized representatives of the SBA, including the Office of Inspector General upon their request
- The requirements of the documentation will depend on the forgiveness form used from the SBA and if the borrower utilized any safe harbors. NOTE: This checklist indicates the various documentation requirements and how they are broken down by form

#### **Why it matters**

This checklist will assist you with the PPP loan forgiveness process, in addition to authoritative guidance issued by the SBA and your professional judgement.

#### **Go deeper**

[Resource to Reference: https://future.aicpa.org/resources/download/ppp-](https://future.aicpa.org/resources/download/ppp-forgiveness-documentation-checklist)<br>forgiveness-documentation-checklist

*\*Note: Coming soon with additional guidance: Schedule C and F filers tab with specifics about doc requirements.*

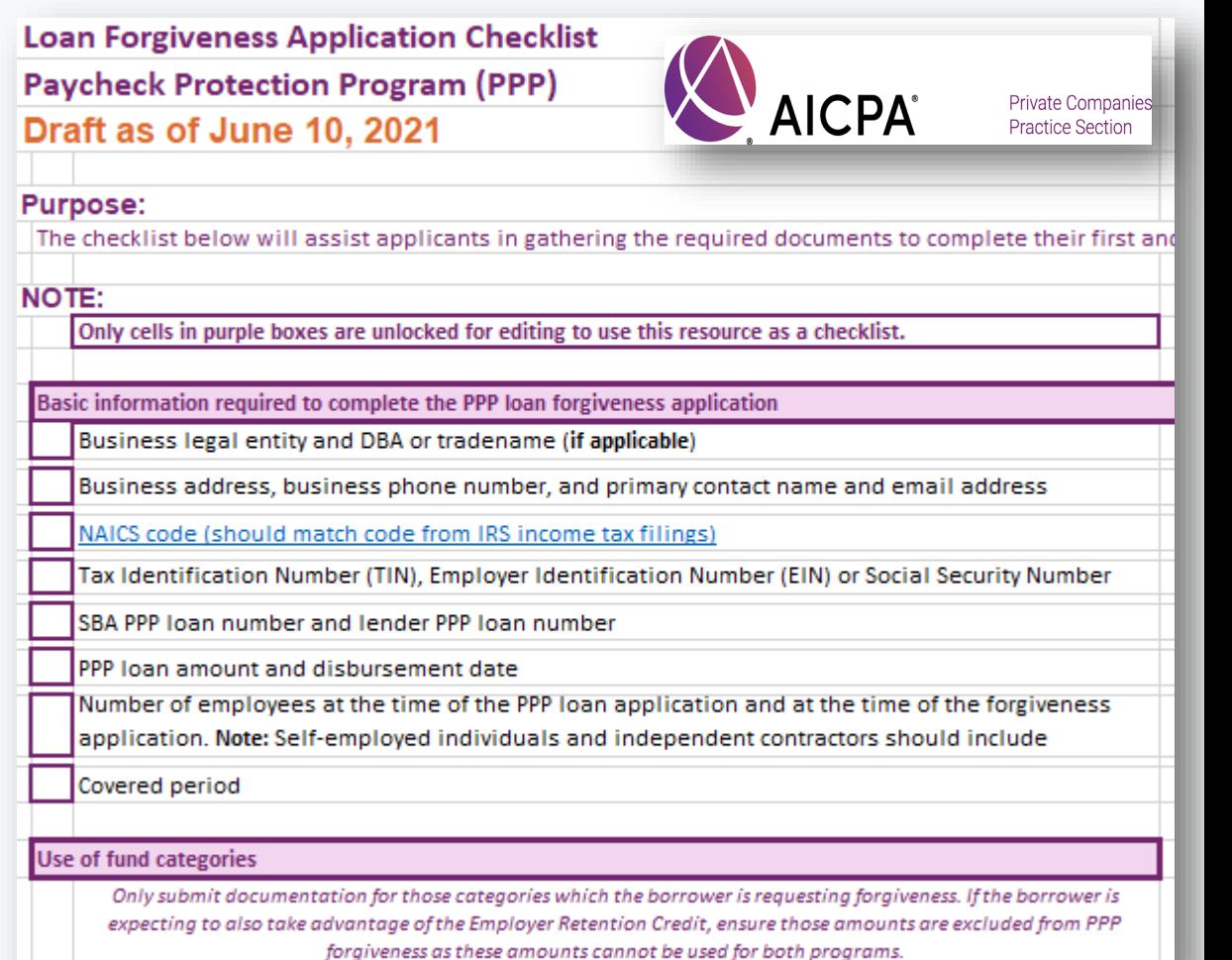

# Forgiveness Application Updates

#### **Training Tip:**

- Biz2Credit funded applications must be *started* from the *original loan* application
- To start a preparing a forgiveness application:
	- Choose your client > click on the ellipsis from the dashboard > select 'Start Forgiveness App'
- Review important information on key forgiveness topics:
	- Forgiveness applications are open for all loans beyond 8 weeks of funding
	- All forms and functionality are now available

#### **Go Deeper:**

- [CPA Loan Portal How To Videos](https://vimeo.com/showcase/7655915)
- [FAQs in the CPA Loan Portal](https://www.cpaloanportal.com/#pppfaq)

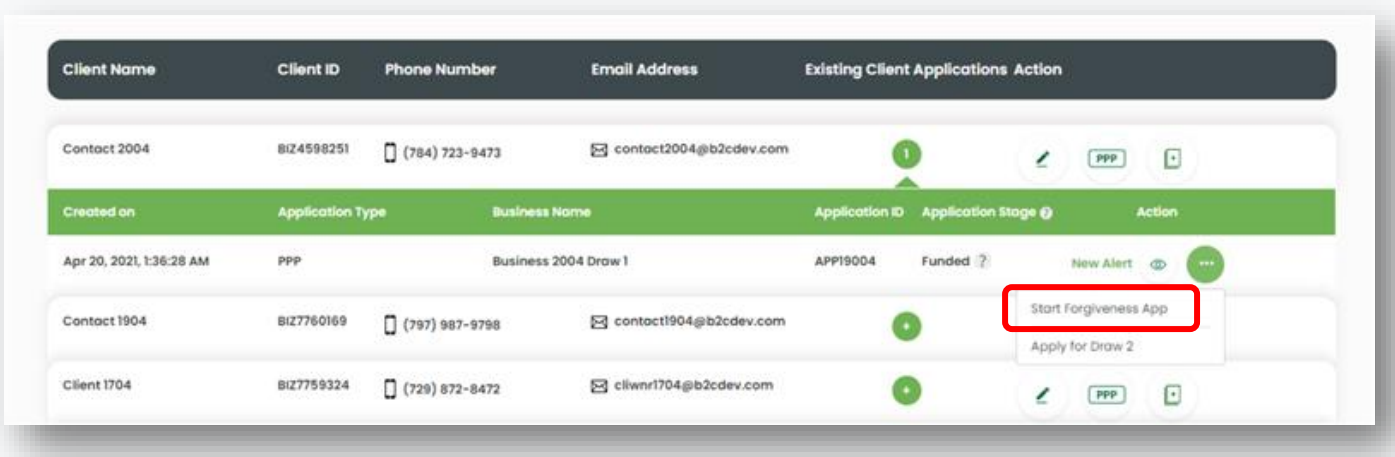

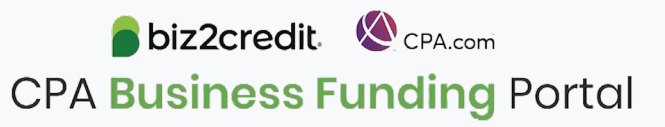

# Forgiveness Application for Borrowers

#### **Training Tip:**

- Biz2Credit funded forgiveness applications can now be assigned to the borrower
- To start this process
	- Choose your client > click on the ellipsis from the dashboard > select 'Assign Forgiveness App to Borrower'
- Important Reminder:
	- This action can only be initiated by the firm
	- Once this action is taken, the application *cannot* be taken back from the borrower
	- The borrower will receive an email with a link to login and begin their forgiveness application.

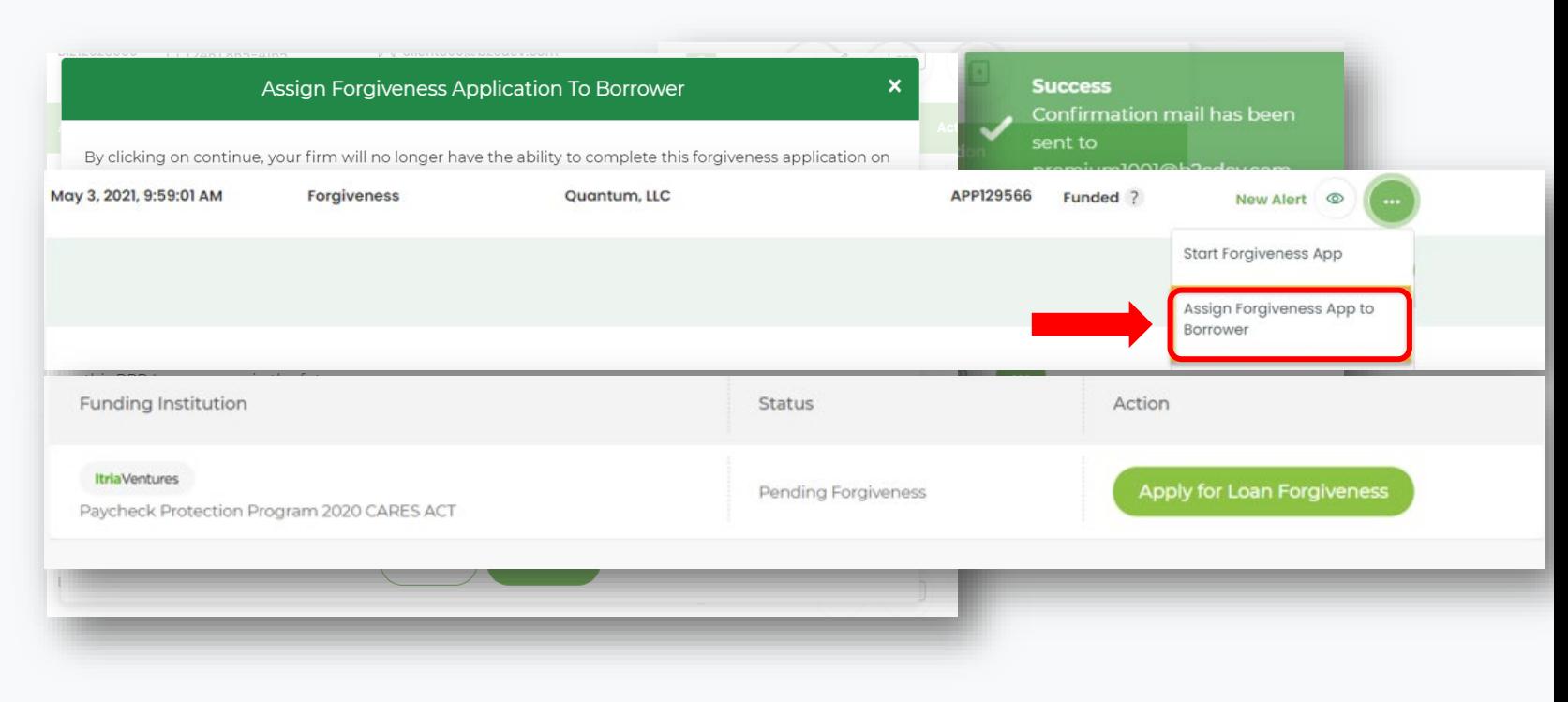

#### **Go Deeper:**

- [CPA Loan Portal How To Videos](https://vimeo.com/showcase/7655915)
- [FAQs in the CPA Loan Portal](https://www.cpaloanportal.com/#pppfaq)

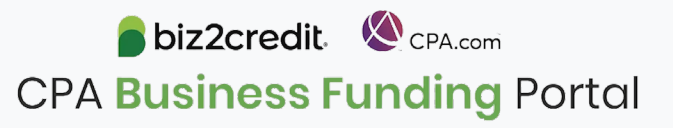

# **Training Tip**: Forgiveness App Package

#### **Training tip**

If a borrower applied and was funded for draw 1 with another lender but is applying for forgiveness through the CPA Business Funding Portal, then the application package *must* be provided to the original lender

- Once e-signature process is complete, the forgiveness application package can be downloaded and includes:
	- Loan Forgiveness Cover Sheet
	- PPP Loan Forgiveness Application
- The borrower will also receive an email notification regarding the forgiveness application

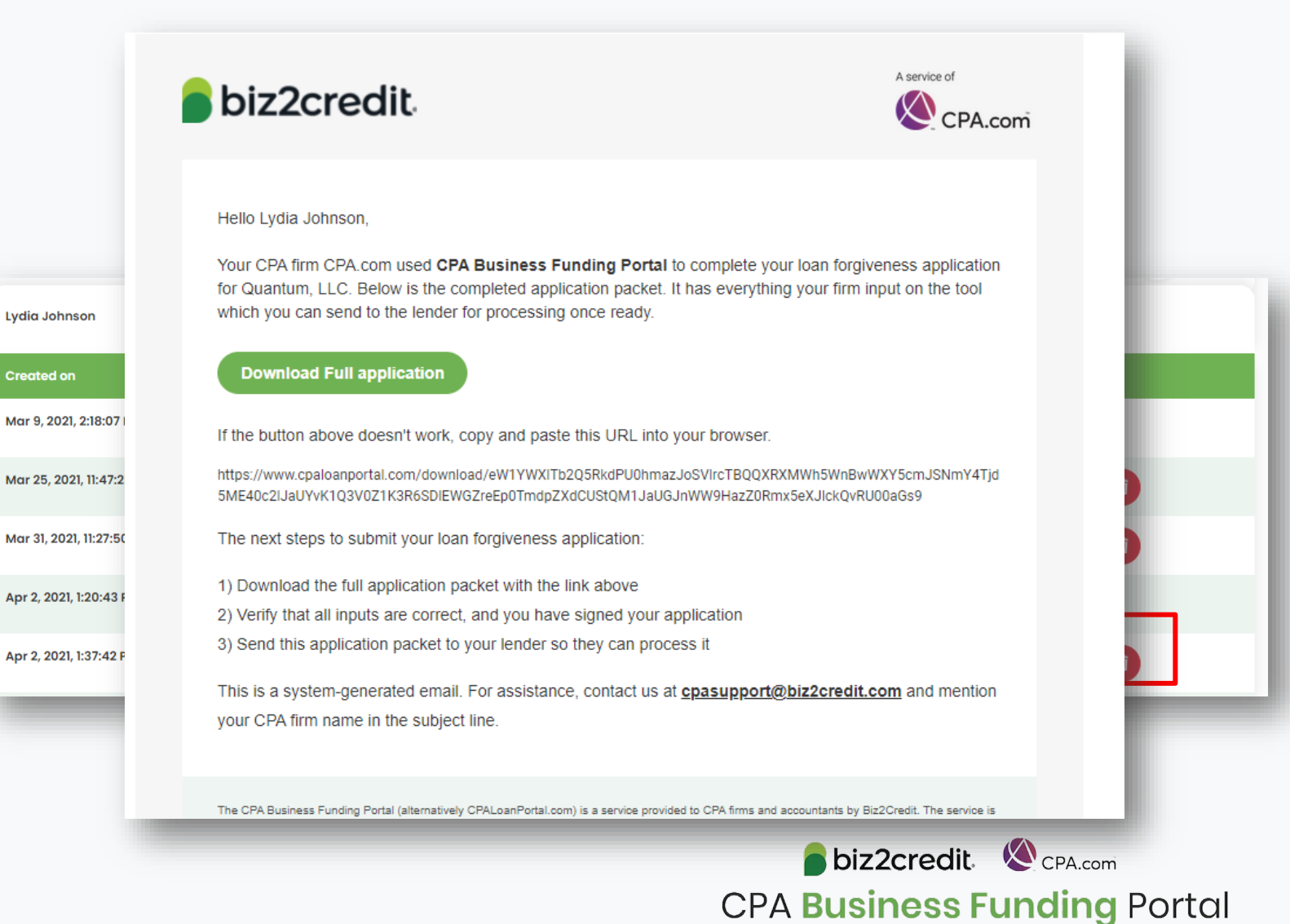

# Optimize your CPA **Business Funding** Portal **Experience**

**[Register for a forgiveness best](https://cpacom.zoom.us/webinar/register/6616226471946/WN_xQvSzs8IQqKI8XCeJvyObg)  practices session today**.

### **Forgiveness Best Practices**

Held weekly on **Thursday's** from **2:00 - 3:00 PM ET**, these best practice sessions help your firm understand PPP forgiveness with topics including:

Overview of PPP forgiveness

- $\checkmark$  Getting started what you need to know to complete a forgiveness application package
	- Application considerations
	- Borrower information & eligibility
	- Required documentation
- $\checkmark$  Resources and guidance

### Today's AICPA Town Hall Series  $3 - 4$ pm ET

This week, CPA.com CEO and President Erik Asgeirsson will be joined by special guests:

- Barry Melancon, CEO of the AICPA
- Tom Hood, Executive Vice President, Business Growth & Engagement
- J ennifer Reilly, CFO at TIAA

[Regis ter here](https://future.aicpa.org/cpe-learning/webcast/aicpa-town-hall-series-cares-act-and-paycheck-protection-program-ppp)

Watch [the on-demand presentation](https://www.aicpa.org/news/aicpatv.6257267310001.html/p/1667768385533799276/) of last week's event with special guest and pricing expert, Ron Baker, Chief Value Officer at Armanino.

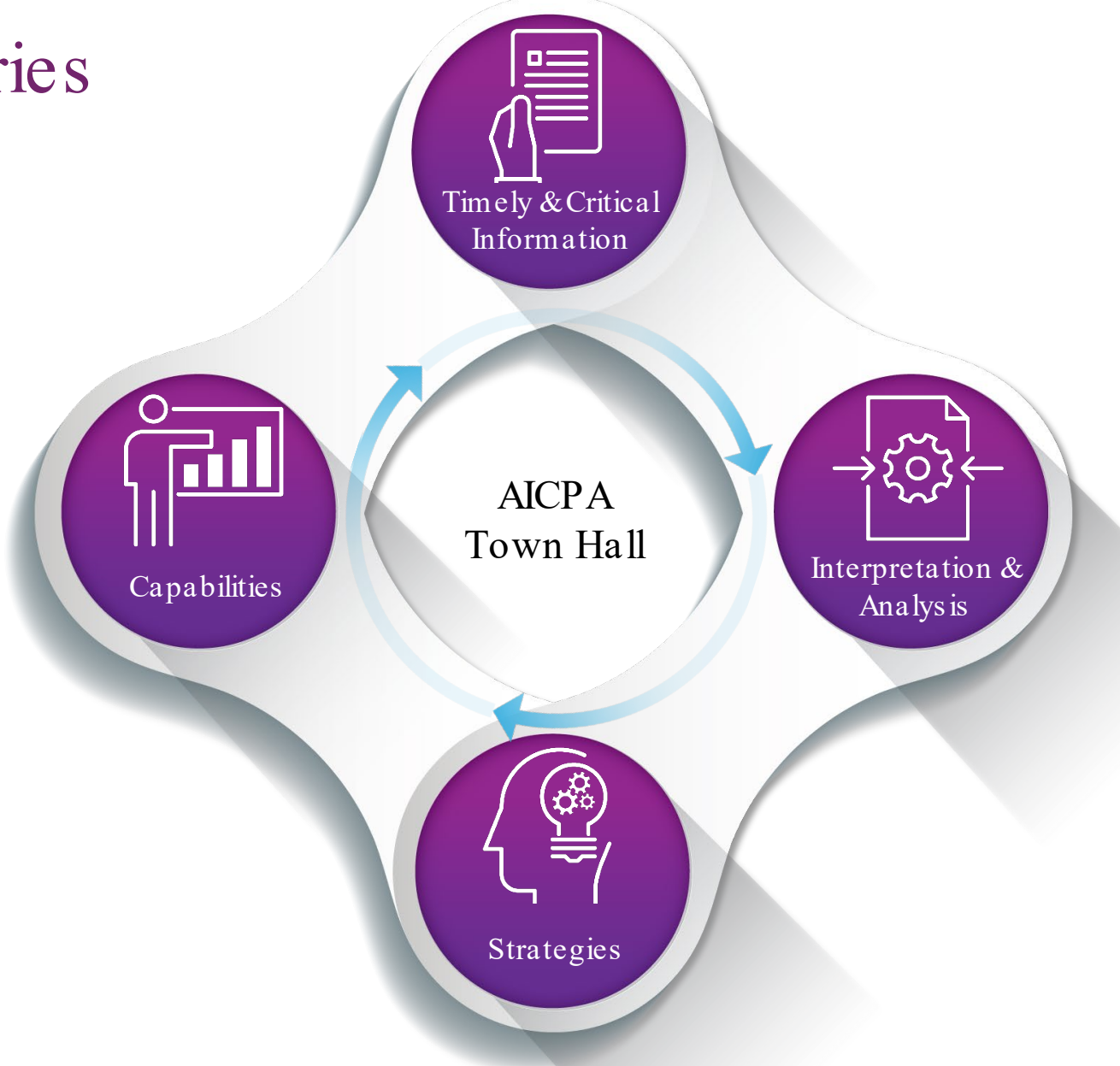

#AICPATownHall

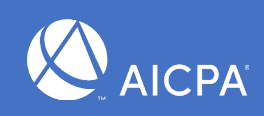

13

## Customer Care Reminders

#### **Client Applications that have not been funded may be in one of two status categories:**

#### **Contract Sent (via DocuSign)**

#### **Your client needs loan documents** *re-sent***:**

Reasons could include:

- $\checkmark$  You recently received a special communication about helping to resolve borrower-dependent actions on applications that are approved and waiting for borrower signature
- $\checkmark$  Fmail was never received
- $\checkmark$  DocuSign link expired

#### **Your client has** *signed* **their loan documents and you**  *do not feel it is advancing*, contact

[cpasupport@biz2credit.com](mailto:cpasupport@biz2credit.com) with:

- 1. Client name
- 2. Case ID number
- 3. Copy of signed contract

#### **More Information Needed**

#### **Please upload any pending requested documentation ASAP.**

- If you or your client has uploaded requested documents, please email [cpasupport@biz2credit.com](mailto:cpasupport@biz2credit.com)
- Let the support team know what documents you have uploaded

#### **If you need to know what documents** *need* **to be uploaded, contact [cpasupport@biz2credit.com](mailto:cpasupport@biz2credit.com).**

To ensure funding of your client's loan, reach out to support for help no later than tomorrow, Friday June 18th.

## Forgiveness on the Portal

#### When and How to Use the Portal for PPP Forgiveness Application(s)

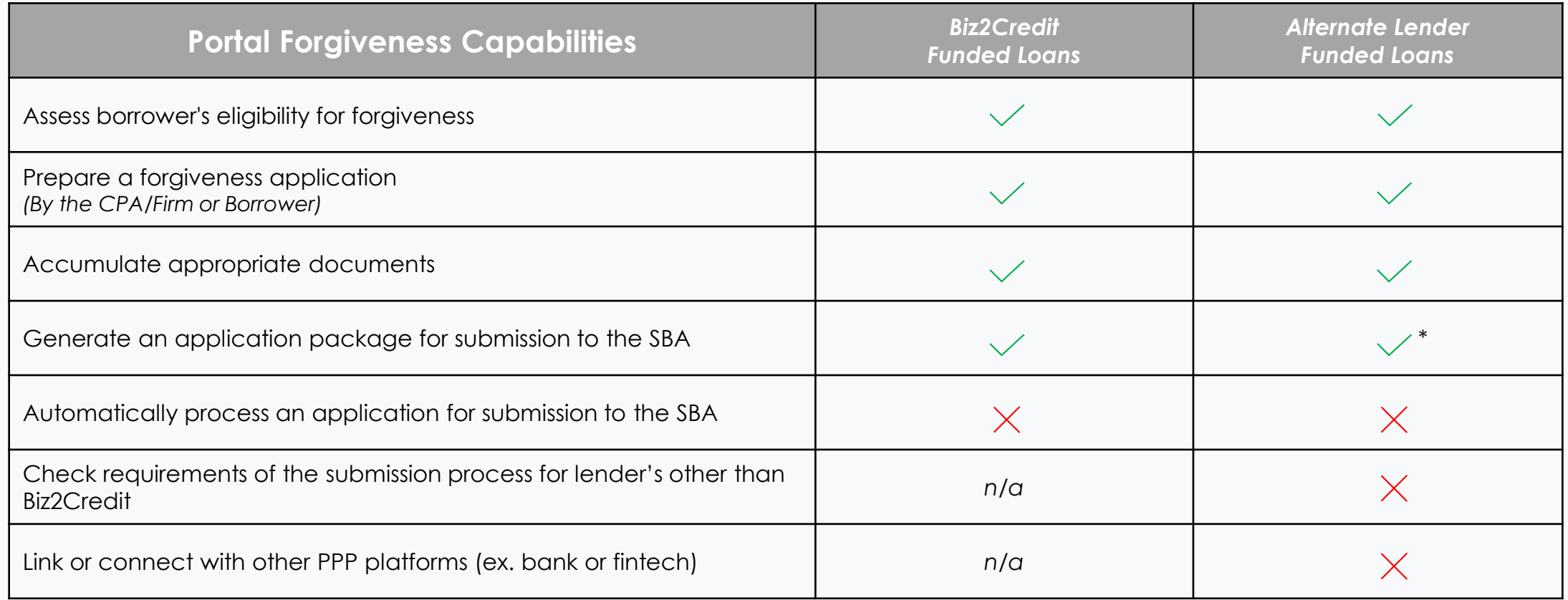

\*We highly recommend that CPA's & borrower's understand alt. lender needs *prior* to using the Portal for forgiveness. Borrower can generate a package + cover letter for alt. lender then work with Biz2Credit for any additional needs for submission to SBA.

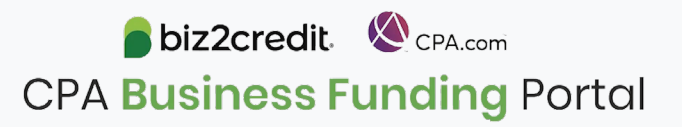

## Forgiveness on the Portal

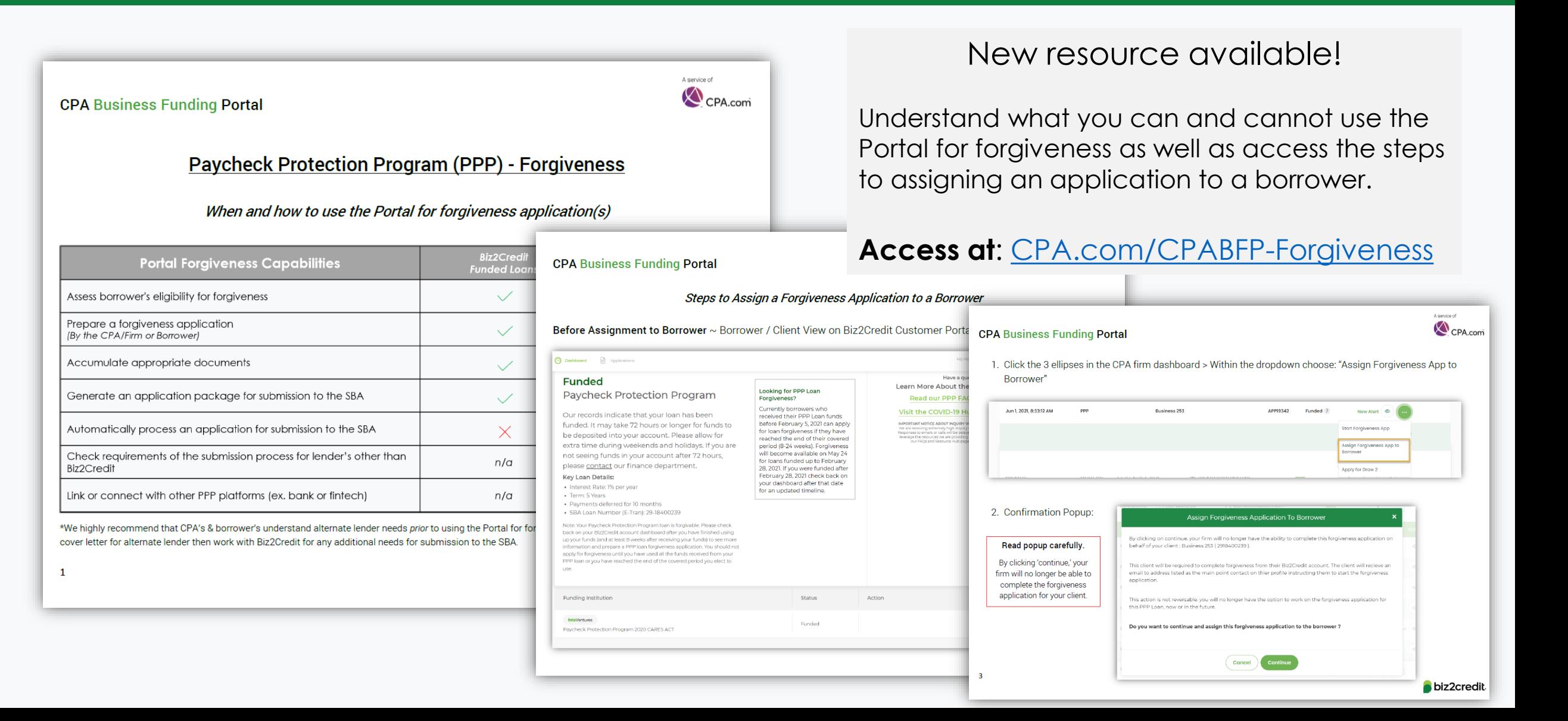

## Resource Hubs

**Visit either resource hub for information to help guide you through the second round of PPP**

#### **Helpful Portal resources for you and your clients, such as:**

- How-To Videos
- Access to FAQs (also found at: CPALoanPortal.com/#PPPFAQ)
- Required Documentation Guide
- ACH Tutorial and Detailed Guide

#### **Semi-weekly webcast resources, such as:**

- Webinar replays
- Access to on-demand training clips and slides (*only* found at CPA.com/PPPResources)

#### **PPP Information, such as:**

- Recent news articles
- AICPA resources
	- SBA Paycheck Protection Program (PPP) FAQs
	- *PPP Summary after Economic Aid Act*

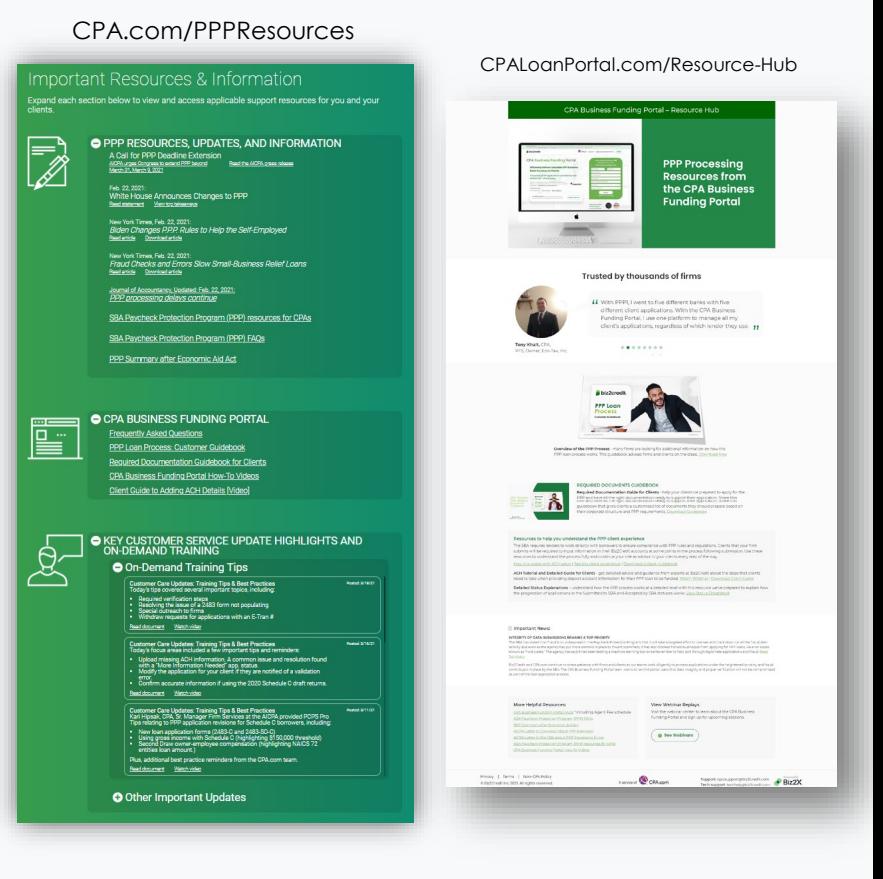

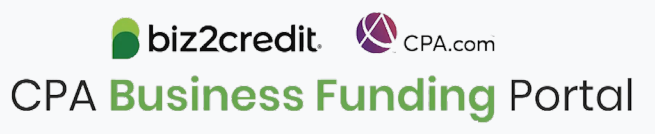

# Our Customer Care Teams

#### Customer Service Managers

Email Support Available: 8am – 8pm ET [cpasupport@biz2credit.com](mailto:cpasupport@biz2credit.com)

#### Biz2Credit Funding Specialists

Assigned to applications in queue to facilitate funding process

### "Special Requests"

Assistance with other inquiries CSRs | The Contract of the Email: [techhelp@biz2credit.com](mailto:techhelp@biz2credit.com) and FSs cannot help with.

#### **Frequent CSR Help items:**

- Yodlee & DecisionLogic link re-send requests
- Assistance when no underwriter notes (UW) available & "More Information Needed" status
- Withdraw requests
- General application status inquiries
- DocuSign link re-send requests

#### **Frequent FS Help items:**

- Yodlee alternative verification method requests (ex. DecisionLogic)
- Loan amount discrepancies

#### **Reach out to these specific contacts:**

- Technical Issues (e.g. Login)
	-

### Customer Service & Communication Plan

#### **Contact Us**

Service Inquiries about the Portal **email address on your portal**

CPA Business Funding Portal Support **[cpasupport@biz2credit.com](mailto:cpasupport@biz2credit.com)**

Technical Issues (e.g. Login) **[techhelp@biz2credit.com](mailto:techhelp@biz2credit.com)**

**Find Resources**

Check for frequent **emails** from [cpa@biz2credit.com](mailto:cpa@biz2credit.com) that highlight Portal updates and processing information for CPAs

View resources and videos on your CPA Business Funding Portal **dashboard**

Join us on Thursday's for these **live update webinars**

#### **Faster Processing**

**~600**

inquiries answered every day.

Join us on Thursday at 10am ET

biz2credit CPA.com **CPA Business Funding Portal**